The **showexpl** package<sup>\*</sup>

Rolf Niepraschk (Rolf.Niepraschk@ptb.de)

2012/09/22

## 1 Introduction

The documentation of a L<sup>AT</sup>EX package is by far more readable if there are examples of the commands' and environments' usage. The best way to do that is to give a comparison of the LATEX code and the formatted output. showexpl is a package for doing that comparison, it is based on the package listings which provides a good typesetted source code with emphasised keywords and so on.

## 2 Usage

You can use showexpl like every other package by putting the line

### \usepackage{showexpl}

in your source code. showexpl doesn't know any options by itself, but all options for the underlying packages (listings and graphicx) will be passed to the respective packages.

showexpl provides one command and one environment:

- \LTXinputExample and
- LTXexample

\LTXinputExample The syntax of \LTXinputExample is given by

 $\LITX$ inputExample[ $\{key\ val\ list\}$ ] $\{\ file\}$ 

LTXexample The syntax of the environment LTXexample is given by

 $\begin{array}{c}$  \begin{LTXexample}[ $\{key\ val\ list\rangle\}$ ... \end{LTXexample}

The set of options represented by  $\langle key \ val \ list \rangle$  is the same for both the command and the environment, the options are described in the following:

- attachfile Boolean valued key, default value: false. If set to true the sourcecode will be attached to the .pdf file—presumed that the document is processed by pdflatex.
- codefile Name of the (temporary) file that contains the code which will be formatted as source code. The default value is \jobname.tmp.

<sup>∗</sup>This document corresponds to showexpl v0.3j, dated 2012/09/22.

- explaned A  $\langle key \text{ val } list \rangle$  which serves for presetting the properties of the formatting of the source code, for values see the documentation of the listings package. The default value is
- graphic Name of a (graphic) file. This file—if present—will be included and displayed instead of the formatted code. The default value is empty.
- hsep Defines the horizontal distance between the source code and the formatted text.
- justification Defines the justification of the formatted text: reasonable values are \raggedleft, \raggedright, \centering. The default value is \raggedright.
- overhang A dimen-value that defines the amount by which the formatted text and the source code can overlap the print space. The default value is 0 pt.
- pos: Defines the relative position of the formatted text relating to the source code. Allowed values are  $t, b, 1, r, o$ , and i for top, bottom, left, right, outer, and inner. The last values give sense only for two-sided printing, where there are outer and inner margins of a page. The default value is l.
- preset Any TEX code executed before the sample code but not visible in the listings area.
- rangeaccept Boolean valued key, default value is false. If set to true, one can define ranges of lines that will be excerpted from the source code.
- rframe Defines the form of the frame around the formatted text. With a nonempty value (e.g. "single") a simple frame will be drawn. In the future more kinds of frames will be supported. The default value is empty (no frame).
- varwidth Boolean valued key, default value is false. If set to true, the formatted text is set with its "natural" width instead of a fixed width as given by the value of the option width.
- hsep Defines the vertical distance between the source code and the formatted text.
- wide Boolean valued key, default value is false. If set to true, the source code and the formatted text overlap the print space and the margin area.
- width A  $\langle$  dimen<sub>i</sub> value that defines the width of the formatted text. The default value depends of the relative positions of the source code and the formatted text.

## 3 Implementation

```
1 \DeclareOption{final}{%
2 \PassOptionsToPackage{\CurrentOption}{graphicx}%
3 \PassOptionsToPackage{\CurrentOption}{listings}%
4 }%
5 \DeclareOption{draft}{%
6 \PassOptionsToPackage{\CurrentOption}{graphicx}%
```

```
7 \PassOptionsToPackage{\CurrentOption}{listings}%
               8 }%
               9 \DeclareOption{attachfiles}{%
               10 \AtBeginDocument{\IfFileExists{attachfile.sty}%
               11 {\RequirePackage{attachfile}}{\def\SX@attachfile{}}}
               12 }%
               13 \DeclareOption*{\PassOptionsToPackage{\CurrentOption}{listings}}
               14 \ProcessOptions\relax
               15 \RequirePackage{listings,calc,ifthen,graphicx,varwidth}
               We must aktivate code from package listings for writing files.
               16 \lst@RequireAspects{writefile}
\SX@defaultWD Parameter #2 is a length or a number. Parameter #1 is a macro. After a call of
               \SX@defaultWD this macro contains the value of the length or the value of the
               number multiplied by \linewidth.
               17 \newcommand*\SX@defaultWD[2]{%
               18 \afterassignment\SX@def@WD\dimen@#2\linewidth\relax{#1}}
               19 \newcommand*\SX@def@WD{}
               20 \def\SX@def@WD#1\relax#2{\edef#2{\the\dimen@}}
               Additional keys.
               21 \lst@Key{pos}\relax{\def\SX@pos{#1}}
               22 \lst@Key{width}\relax{\def\SX@width{#1}}
               23 \lst@Key{hsep}\relax{\@tempdima=#1\relax\edef\SX@hsep{\the\@tempdima}}
               24 \lst@Key{vsep}\relax{\@tempdima=#1\relax\edef\SX@vsep{\the\@tempdima}}
               25 \lst@Key{overhang}\relax{\def\SX@overhang{#1}}
               26 \lst@Key{wide}f[t]{\lstKV@SetIf{#1}\if@SX@wide}
               27 \lst@Key{rframe}\relax{\def\SX@rframe{#1}}
               28 \lst@Key{preset}\relax{\def\SX@preset{#1}}
               29 \lst@Key{explpreset}\relax{\def\SX@explpreset{#1}}
               30 \lst@Key{codefile}\relax{\def\SX@codefile{#1}}
               31 \newif\if@SX@rangeaccept \@SX@rangeacceptfalse
               32 \newif\if@SX@varwidth \@SX@varwidthfalse
               33 \newif\if@SX@wide \@SX@widefalse
               34 \newif\if@SX@attachfile \@SX@attachfilefalse
               35 \lst@Key{rangeaccept}f[t]{\lstKV@SetIf{#1}\if@SX@rangeaccept}
               36 \lst@Key{varwidth}f[t]{\lstKV@SetIf{#1}\if@SX@varwidth}
               37 \lst@Key{justification}\relax{\def\SX@justification{#1}}
               38 \lst@Key{attachfile}f[t]{\lstKV@SetIf{#1}\if@SX@attachfile}
               39 \newcommand*\SX@graphicname{}%
               40 \newcommand*\SX@graphicparam{}%
               41 \lst@Key{graphic}{}[]{%
               42 \lstKV@OptArg[width=\linewidth]{#1}{%
               43 \edef\SX@graphicparam{##1}\edef\SX@graphicname{##2}%
               44 }%
               45 }%
               46 \newbox\SX@ResBox
               47 \newcommand*\SX@pos{}
               48 \newcommand*\SX@width{}
               49 \newcommand*\SX@hsep{}
```

```
50 \newcommand*\SX@vsep{}
```

```
51 \newcommand*\SX@overhang{}
            52 \newcommand*\SX@rframe{}
            53 \newcommand\SX@preset{}
            54 \newcommand*\SX@explpreset{}
            55 \newcommand*\SX@@explpreset{}
            56 \newcommand*\SX@codefile{}\edef\SX@codefile{\jobname.tmp}
            57 \newcommand*\SX@justification{\raggedright}
\SX@@preset Contains some redefinitions of LATEX macros and environments to do nothing.
             \SX@@preset will be called just before typesetting the result of the example code.
            More can be added with the user key "preset=...".
            58 \newcommand*\SX@@preset{%
            59 \renewcommand\documentclass[2][]{\SX@eat@version}%
            60 \renewcommand\usepackage[2][]{\SX@eat@version}%
            61 \renewenvironment{document}{}{}%
            62 \renewenvironment{figure}[1][]{\def\@captype{figure}}{}%
            63 \renewenvironment{table}[1][]{\def\@captype{table}}{}%
            64 \renewcommand\cite[1][]{}%
            65 \let\tableofcontens\relax \let\listoffigures\relax
            66 \let\listoftables\relax \let\printindex\relax
            67 \let\listfiles\relax \let\nofiles\relax
            68 \let\index\@gobble \let\label\@gobble
            69 \let\bibliography\@gobble
            70 \let\pagestyle\@gobble \let\thispagestyle\@gobble
            71 %%\let\immediate\relax \let\write\@gobbletwo
            72 %%\let\closeout\@gobble \let\@@input\@gobble
            73 \renewcommand\marginpar[2][]{}%
            74 \renewcommand\footnote[2][]{}%
            75 \let\@footnotetext\@gobble
            76 %%\abovedisplayskip=\z@
            77 %%\abovedisplayshortskip=\z@
            78 }
```

```
79 \newcommand*\SX@eat@version[1][]{}
```
\isSX@odd Parameter #1 is executed on odd pages, parameter #2 on even pages.

```
80 \newif\ifSX@wasodd
```

```
81 \if@twoside
82 \newcommand*{\isSX@odd}[2]{%
83 \ifthenelse{\isodd{\pageref{\SX@IDENT}}}%
84 {\SX@wasoddtrue #1}{\SX@wasoddfalse #2}}
85 \else
86 \newcommand*{\isSX@odd}[2]{#1}\SX@wasoddtrue
87 \fi
```
The call of \isSX@odd sets also \ifSX@wasodd to true or false. If it's clear that no page break occurs, \ifSX@wasodd can be used.

```
88 \newcounter{ltxexample}
89 \newcommand*{\SX@IDENT}{SX@\number\value{ltxexample}}
```
#### \SX@attachfile

 \newcommand\*\SX@attachfile{% \if@SX@attachfile 92 \attachfile[mimetype=text/plain,subject={example \theltxexample}]%

```
93 {\SX@codefile}{}%
94 \overline{\text{f}}95 }
```
\SX@put@t/b/l/r/o/i Six macros for positioning #2 (result) and #3 (code). The result can be above, below, left or right of the code area or on the outer or inner side. Parameter #1 is the width of the result.

```
96 \newcommand*\SX@put@t[3]{%
97 \SX@ResultArea{\linewidth}{#2}\endgraf\pagebreak[2]%
98 \setlength\@tempdima{\SX@vsep}\vskip\@tempdima
99 \SX@CodeArea{\linewidth}{#3}%
100 }
101 \newcommand*\SX@put@b[3]{%
102 \SX@CodeArea{\linewidth}{#3}\endgraf\pagebreak[2]%
103 \setlength\@tempdima{\SX@vsep}\vskip\@tempdima
104 \SX@ResultArea{\linewidth}{#2}%
105 }
106 \newcommand*\SX@put@l[3]{%
107 \setlength\@tempdimc{\linewidth-#1-\SX@hsep}%
108 \SX@ResultArea{#1}{#2}\hfill\SX@CodeArea{\@tempdimc}{#3}%
109 }
110 \newcommand*\SX@put@r[3]{%
111 \setlength\@tempdimc{\linewidth-#1-\SX@hsep}%
112 \SX@CodeArea{\@tempdimc}{#3}\hfill\SX@ResultArea{#1}{#2}%
113 }
114 \newcommand*\SX@put@o[3]{%
115 \@nameuse{SX@put@\ifSX@wasodd r\else l\fi}{#1}{#2}{#3}%
116 }
117 \newcommand*\SX@put@i[3]{%
118 \@nameuse{SX@put@\ifSX@wasodd l\else r\fi}{#1}{#2}{#3}%
119 }
120 \newcommand\SX@ResultArea[2]{%
121 \SX@justification\setlength\@tempdima{#1}%
122 %\minipage\@tempdima#2\endminipage
123 \parbox\@tempdima{#2}%
124 }
125 \newcommand\SX@CodeArea[2]{%
126 \setlength\@tempdima{#1}%
127 \sbox\@tempboxa{\parbox\@tempdima{#2}}%
128 \@tempdima=\dp\@tempboxa\usebox\@tempboxa
129 \rlap{\raisebox{-\@tempdima}[0pt][0pt]{\SX@attachfile}}%
130 }
131 \newcommand*\SX@KillAboveCaptionskip{%
132 \ifx\lst@caption\@empty\else
133 \lst@IfSubstring t\lst@captionpos
134 {\vskip-\abovecaptionskip}{}%
135 \fi
136 }
137 \newcommand*\SX@KillBelowCaptionskip{%
138 \ifx\lst@caption\@empty\else
139 \lst@IfSubstring b\lst@captionpos
140 {\vskip-\belowcaptionskip}{}%
141 \fi
142 }
```
#### LTXexample

```
143 \lstnewenvironment{LTXexample}[1][]
144 {%
145 \@temptokena{#1}%
146 \begingroup
For "codefile=..."/"graphic=..." if \theltxexample or \thelstlisting is part of
the filename.
147 \advance\c@ltxexample\@ne \advance\c@lstlisting\@ne
148 \expandafter\lstset\expandafter{\SX@explpreset,#1}%
149 \edef\x{\endgroup
150 \def\noexpand\SX@codefile{\SX@codefile}%
151 \def\noexpand\SX@graphicname{\SX@graphicname}%
152 \def\noexpand\SX@graphicparam{\SX@graphicparam}}%
153 \quad \text{lx}154 \xdef\SX@@explpreset{\the\@temptokena,codefile=\SX@codefile,
155 graphic={[\SX@graphicparam]{\SX@graphicname}}}%
156 \setbox\@tempboxa=\hbox\bgroup% Warum noetig?
157 \lst@BeginWriteFile{\SX@codefile}%
158 }
159 {%
160 \lst@EndWriteFile\egroup
161 \SX@put@code@result
162 }
```
#### \SX@put@code@result

163 \newcommand\*\SX@put@code@result{%

164 \begingroup

```
165 \expandafter\lstset\expandafter{\SX@explpreset}%
```

```
166 \let\lst@float=\relax\let\SX@float=\relax
```
Without the following call \lst@beginfloat is undefined.

```
167 \expandafter\lstset\expandafter{\SX@@explpreset}%
```

```
168 \ifx\lst@float\relax\else
```
\lst@float must be \relax because the whole "example" should float but not the listings part in addition.

```
169 \let\SX@float=\lst@float\let\lst@float=\relax
170 \g@addto@macro\SX@@explpreset{,float=false}%
171 \edef\@tempa{\noexpand\lst@beginfloat{lstlisting}[\SX@float]}%
172 \expandafter\@tempa
173 \fi
174 \ifx\lst@caption\@empty
175 \lstset{nolol=true}%
176 \fi
177 \if@SX@wide\def\SX@overhang{\marginparwidth+\marginparsep}\fi
178 \trivlist\item\relax
179 \stepcounter{ltxexample}\label{\SX@IDENT}%
Make \SX@width a real dimension if the unit is missing.
180 \SX@defaultWD\SX@width{\SX@width}%
Set the default width if necessary.
181 \ifdim\SX@width<\z@
```

```
182 \@tempswatrue
```

```
183 \def\@tempa{t}%
184 \ifx\@tempa\SX@pos\@tempswafalse\fi
185 \def\@tempa{b}%
186 \ifx\@tempa\SX@pos\@tempswafalse\fi
187 \setlength\@tempdima{\linewidth+\SX@overhang}%
188 \if@tempswa\@tempdima=.5\@tempdima\fi%
189 \edef\SX@width{\the\@tempdima}%
190 \overline{\text{f}i}Correct \SX@width if a frame is requested.
191 \ifx\SX@rframe\@empty
192 \long\def\SX@frame##1{##1}%
193 \else
194 \let\SX@frame\fbox
195 \setlength\@tempdima{\SX@width-2\fboxsep-2\fboxrule}%
196 \edef\SX@width{\the\@tempdima}%
197 \fi
198 \isSX@odd{\def\@tempa{l}}{\def\@tempa{r}}%
199 \makebox[\linewidth][\@tempa]{%
200 \parbox{\linewidth+\SX@overhang}{%
\SX@codefile (\jobname.tmp) is not nessesary for the filelist.
201 \let\@addtofilelist\@gobble
202 \let\lst@ifdisplaystyle=\iftrue
203 \SX@KillAboveCaptionskip\lst@MakeCaption{t}%
204 \lst@belowskip=\z@
Use the "natural" width of the result code if "varwidth" is true.
205 \setbox\SX@ResBox\hbox{%
206 \SX@frame{%
207 \@nameuse{\if@SX@varwidth varwidth\else minipage\fi}%
208 \SX@width\relax
209 \begingroup
210 \SX@resultInput
211 \endgroup
212 \@nameuse{end\if@SX@varwidth varwidth\else minipage\fi}}}%
213 \edef\SX@width{\the\wd\SX@ResBox}%
214 \@ifundefined{SX@put@\SX@pos}%
215 {\@latex@error{Parameter '\SX@pos' undefined}\@ehd}%
216 {\@nameuse{SX@put@\SX@pos}%
217 {\SX@width}{\box\SX@ResBox}{\SX@codeInput}}%
218 \lst@MakeCaption{b}\SX@KillBelowCaptionskip
219 }%
220 }%
221 \endtrivlist
222 \ifx\SX@float\relax\else\expandafter\lst@endfloat\fi
223 \gdef\SX@@explpreset{}%
224 \endgroup
225 }
226 \newcommand\SX@SkipToFirst{%
227 \ifeof\@inputcheck\else
228 \ifnum \lst@lineno=\lst@firstline\else
229 \readline\@inputcheck to\SX@tempa
230 \typeout{IGNORE (\the\lst@lineno)}%
```

```
231 \global\advance\lst@lineno\@ne
232 \SX@SkipToFirst
233 \fi
234 \fi
235 }
236 \newcommand\SX@ProcessResult{%
237 \ifeof\@inputcheck
238 \let\SX@tempb\relax
239 \else
240 \let\SX@tempb\SX@ProcessResult
241 \ifnum \lst@lineno>\lst@lastline\relax
242 \ifx\lst@linerange\@empty
243 \let\SX@tempb\relax
244 \else
245 \lst@GetLineInterval
246 \SX@SkipToFirst
247 \fi
248 \else
249 \readline\@inputcheck to\SX@tempa
250 \typeout{READ (\the\lst@lineno)}%
251 \expandafter\g@addto@macro
252 \expandafter\SX@lines\expandafter{\SX@tempa^^J}%
253 \global\advance\lst@lineno\@ne
254 \fi
255 \fi
256 \SX@tempb
257 }
```
#### \SX@input

```
258 \newcommand\SX@input[1]{%
259 \begingroup
260 \IfFileExists{#1}{}%
261 {%
262 \filename@parse{#1}%
263 \ifx\filename@ext\relax \def\filename@ext{tex}\fi
264 \@latexerr{File
265 '\filename@area\filename@base.\filename@ext' not found.^^J^^J}\@ehd%
266 }%
267 \openin\@inputcheck#1
268 \lsthk@PreSet\let\lst@linerange\@empty\global\lst@lineno\@ne<br>269 \expandafter\lstset\expandafter{\SX@@explpreset}%
       \expandafter\lstset\expandafter{\SX@@explpreset}%
270 \ifx\lst@linerange\@empty
271 \edef\lst@linerange{{\lst@firstline}-{\lst@lastline},}%
272 \fi
273 \lst@GetLineInterval
274 \SX@Info
275 \newlinechar='\^^J\relax
276 \SX@SkipToFirst\let\SX@lines\@empty
277 \SX@ProcessResult
278 \closein\@inputcheck
279 \scantokens\expandafter{\SX@lines}%
280 \endgroup
281 }
```

```
282 \newcommand*\SX@Info{%
283 \typeout{--------------------------------}%
284 \typeout{pos=\SX@pos}%
285 \typeout{width=\SX@width}%
286 \typeout{hsep=\SX@hsep}%
287 \typeout{vsep=\SX@vsep}%
288 \typeout{overhang=\SX@overhang}%
289 \typeout{rframe=\SX@rframe}%
290 \typeout{codefile=\SX@codefile}%
291 \@ifundefined{lst@firstline}{}%
292 {\typeout{\string\lst@firstline=\lst@firstline}}%
293 \@ifundefined{lst@lastline}{}%
294 {\typeout{\string\lst@lastline=\lst@lastline}}%
295 \@ifundefined{lst@linerange}{}%
296 {\typeout{\string\lst@linerange=\lst@linerange}}%
297 \typeout{\string\if@SX@wide=\if@SX@wide TRUE\else FALSE\fi}%
298 \typeout{\string\if@SX@rangeaccept=\if@SX@rangeaccept TRUE\else FALSE\fi}%
299 \typeout{\string\if@SX@varwidth=\if@SX@varwidth TRUE\else FALSE\fi}%
300 \typeout{graphicfile=\SX@graphicname, graphicparameter=[\SX@graphicparam]}%
301 \typeout{--------------------------------}%
302 }
303 \providecommand*\MakePercentIgnore{\catcode'\%9\relax}
```
#### \SX@resultInput

\newcommand\*\SX@resultInput{%

- \ifx\SX@graphicname\@empty
- \begingroup

```
308 \MakePercentComment\makeatother\catcode'\^^M=5\relax
```
\providecommand\*\MakePercentComment{\catcode'\%14\relax}

- \SX@@preset\SX@preset
- \if@SX@rangeaccept

```
311 \let\SX@tempa=\SX@input
```

```
312 \else
```

```
313 \let\SX@tempa=\input
```
\fi

```
315 \SX@tempa{\SX@codefile}\par%
```

```
316 \endgroup
```

```
317 \else
```

```
318 \expandafter\includegraphics\expandafter[\SX@graphicparam]%
```

```
319 {\SX@graphicname}%<br>320 \fi
```

```
\chi_{\texttt{fi}}321 }
```
## \SX@codeInput

\newcommand\*\SX@codeInput{%

Without a caption entry the command **\lstinputlisting** adds the filename to the "list of listings" (lol). This should be avoided.

\begingroup

The default parameters for all examples.

- \expandafter\lstset\expandafter{\SX@explpreset}%
- If "numbers=none" then margin dimensions should be zero.
- \expandafter\lstset\expandafter{\SX@@explpreset}%

```
326 \ifx\lst@PlaceNumber\@empty
327 \g@addto@macro\SX@@explpreset{,xleftmargin=0pt,xrightmargin=0pt}%
328 \fi
329 \SX@Info
330 \expandafter\lstinputlisting\expandafter%
331 [\SX@@explpreset,nolol=true,caption={}]{\SX@codefile}%
332 \endgroup
333 }%
334 \newcommand*\LTXinputExample[2][]{%
335 \g@addto@macro\SX@@explpreset{#1,codefile=#2}%
336 \SX@put@code@result}%
All the default values.
337 \lstset{explpreset={numbers=left,numberstyle=\tiny,numbersep=.3em,
```
Negative width means defaults.

```
338 xleftmargin=1em,columns=flexible,language=[LaTeX]TEX},pos=l,width=-99pt,
339 overhang=0pt,hsep=\columnsep,vsep=\bigskipamount,rframe=single}
```
Changing the defaults possible in showexpl.cfg.

340 \InputIfFileExists{showexpl.cfg}{}{}

# Change History

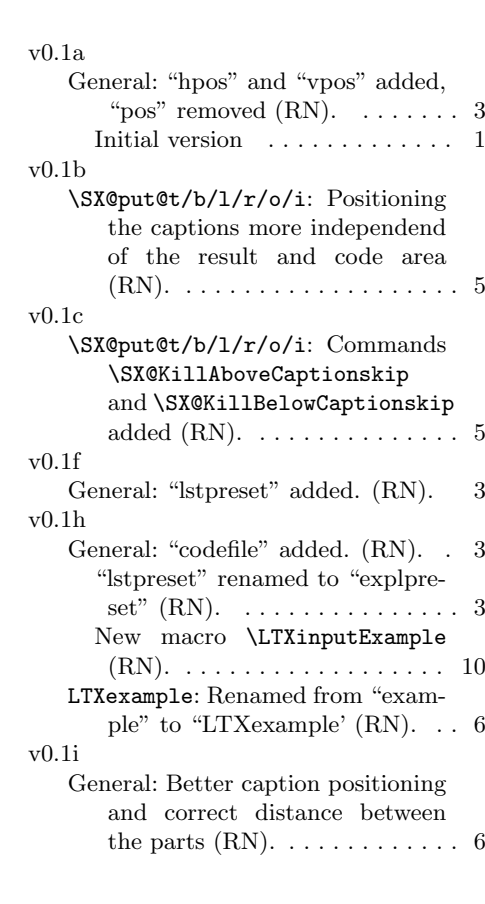

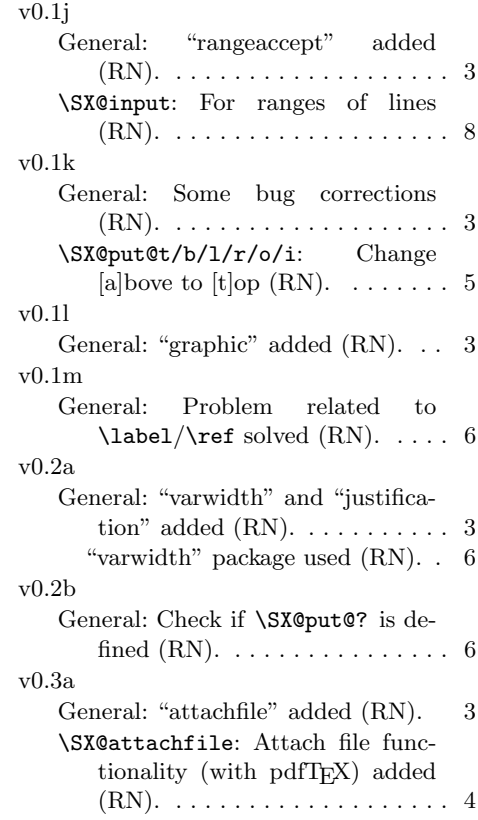

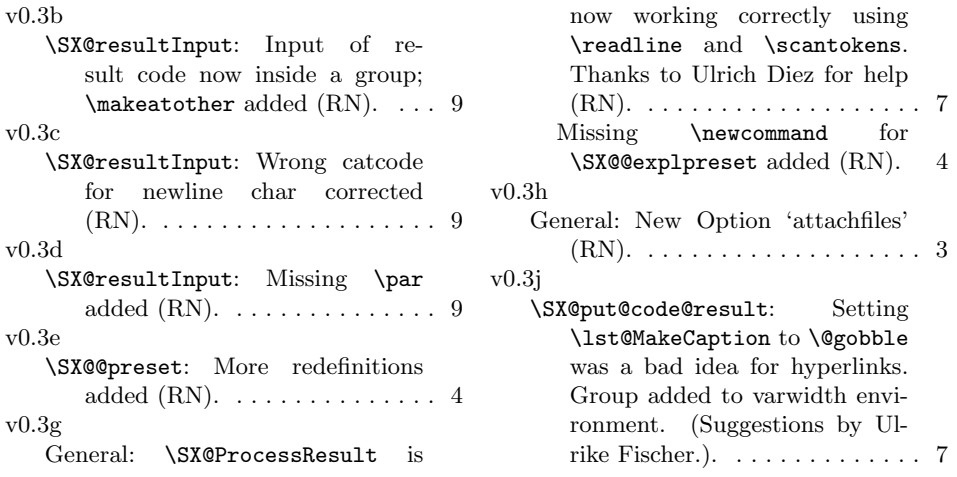

# Index

Numbers written in italic refer to the page where the corresponding entry is described; numbers underlined refer to the code line of the definition; numbers in roman refer to the code lines where the entry is used.

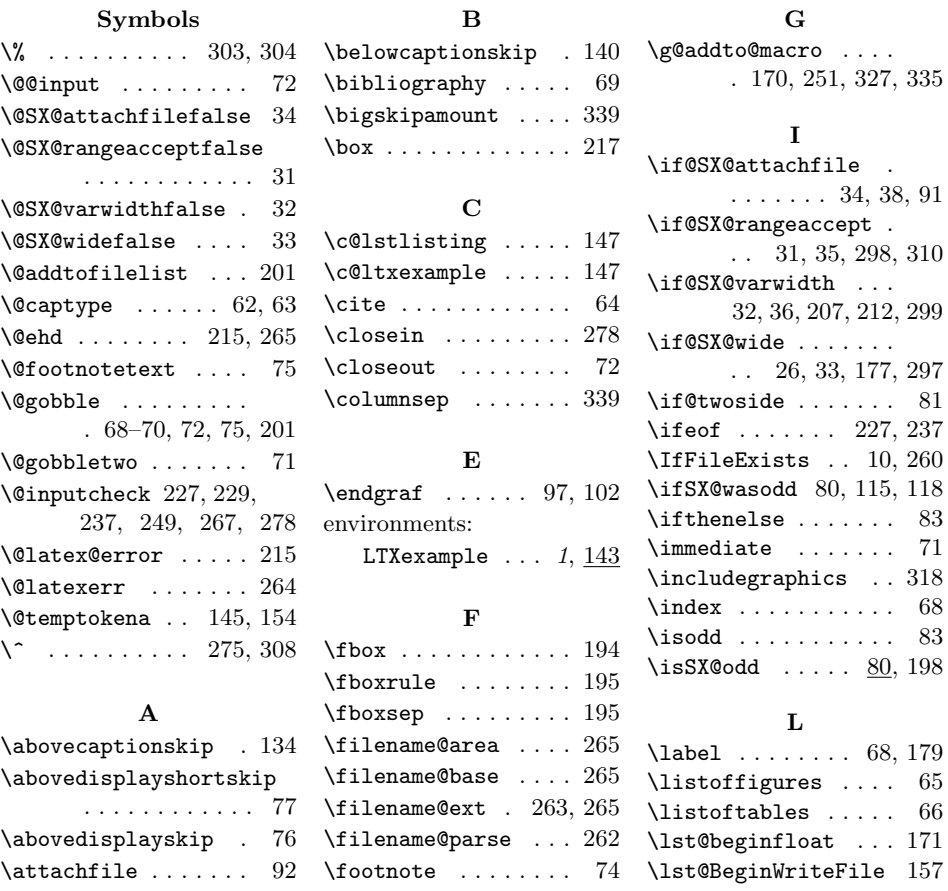

\lst@belowskip . . . . 204 \lst@caption . . . . . .  $\ldots$  132, 138, 174 \lst@captionpos 133, 139 \lst@endfloat ..... 222 \lst@EndWriteFile . 160 \lst@firstline . . . . . . . . 228, 271, 292 \lst@float 166, 168, 169 \lst@GetLineInterval . . . . . . . . 245, 273 \lst@ifdisplaystyle 202 \lst@IfSubstring . . . . . . . . . . 133, 139 \lst@Key 21–30, 35–38, 41 \lst@lastline ..... . . . . 241, 271, 294 \lst@lineno . . . . . . . . 228, 230, 231, 241, 250, 253, 268 \lst@linerange 242, 268, 270, 271, 296 \lst@MakeCaption . . . . . . . . . . 203, 218 \lst@PlaceNumber . . 326 \lst@RequireAspects 16 \lsthk@PreSet . . . . . 268 \lstinputlisting . . 330 \lstKV@OptArg ..... 42 \lstKV@SetIf . . . . . .  $\ldots$  26, 35, 36, 38 \lstnewenvironment . 143 \lstset ...... 148, 165, 167, 175, 269, 324, 325, 337 LTXexample (environment)  $\ldots$  1, 143 \LTXinputExample 1, 334 M \makeatother . . . . . . 308 \makebox . . . . . . . . 199 \MakePercentComment . . . . . . . . 304, 308

\MakePercentIgnore . 303 \marginpar . . . . . . . 73 \marginparsep . . . . . 177 \marginparwidth . . . 177 N \newbox . . . . . . . . . . 46 \newlinechar . . . . . . 275

### \openin . . . . . . . . . . 267 P  $\text{pagebreak} \dots 97, 102$  $\text{pageref} \dots \dots \ 83$  $\text{pagestyle} \dots 70$ \printindex . . . . . . . 66 R \raggedright . . . . . . 57 \raisebox . . . . . . . . 129 \readline .... 229, 249 \rlap . . . . . . . . . . . . 129 S \sbox . . . . . . . . . . . . 127 \scantokens . . . . . . . 279 \stepcounter . . . . . . 179 \string 292, 294, 296–299 \SX@@explpreset . . . . . 55, 154, 167, 170, 223, 269, 325, 327, 331, 335 \SX@@preset .... 58, 309 \SX@attachfile . . . . . . . . . . 11, 90, 129 \SX@CodeArea . . . 99, 102, 108, 112, 125 \SX@codefile . . . 30, 56, 93, 150, 154, 157, 290, 315, 331 \SX@codeInput . 217, 322  $\S$ X@def@WD . . . . . 18-20  $\S$ X@defaultWD . . 17, 180 \SX@eat@version . . . . . . . . . . 59, 60, 79 \SX@explpreset . . . . 29, 54, 148, 165, 324 \SX@float . . . . . . . . . 166, 169, 171, 222 \SX@frame . 192, 194, 206 \SX@graphicname . . .  $\ldots$  39, 43, 151, 155, 300, 306, 319 \SX@graphicparam . .  $\ldots$  . . . 40, 43, 152, 155, 300, 318 \SX@hsep . . . . . . . . . 23, 49, 107, 111, 286 \SX@IDENT . . 83, 89, 179 \SX@Info . . 274, 282, 329

O

\SX@input .... 258, 311 \SX@justification . . . . . . . 37, 57, 121 \SX@KillAboveCaptionskip . . . . . . . . 131, 203 \SX@KillBelowCaptionskip . . . . . . . . 137, 218 \SX@lines . 252, 276, 279 \SX@overhang . 25, 51, 177, 187, 200, 288 \SX@pos . 21, 47, 184, 186, 214–216, 284 \SX@preset . 28, 53, 309 \SX@ProcessResult .  $\ldots$  236, 240, 277 \SX@put@code@result . . . . 161, 163, 336 \SX@put@t . . . . . . . . 96 \SX@put@t/b/l/r/o/i 96 \SX@ResBox . . . . . . . . 46, 205, 213, 217 \SX@ResultArea . 97, 104, 108, 112, 120 \SX@resultInput 210, 305 \SX@rframe . . . . . . . . . 27, 52, 191, 289 \SX@SkipToFirst . . . . 226, 232, 246, 276 \SX@tempa . 229, 249, 252, 311, 313, 315 \SX@tempb . . . . . . . . . 238, 240, 243, 256 \SX@vsep . . . . . . . . . 24, 50, 98, 103, 287 \SX@wasoddfalse . . . 84 \SX@wasoddtrue . . 84, 86 \SX@width . . . . . . . . 22, 48, 180, 181, 189, 195, 196, 208, 213, 217, 285 T  $\theta$ .... 92 \thispagestyle .... 70  $U$ \usebox . . . . . . . . . 128 W \write . . . . . . . . . . . 71